# **師資職前課程管理平臺 教育專業課程 填報手冊**

(對應 112 年 10 月 師資職前教育階段暨 師資職前教育課程基準修正)

V3.0

2024.4.8 修訂

國立清華大學計算機與通訊中心

## 目次

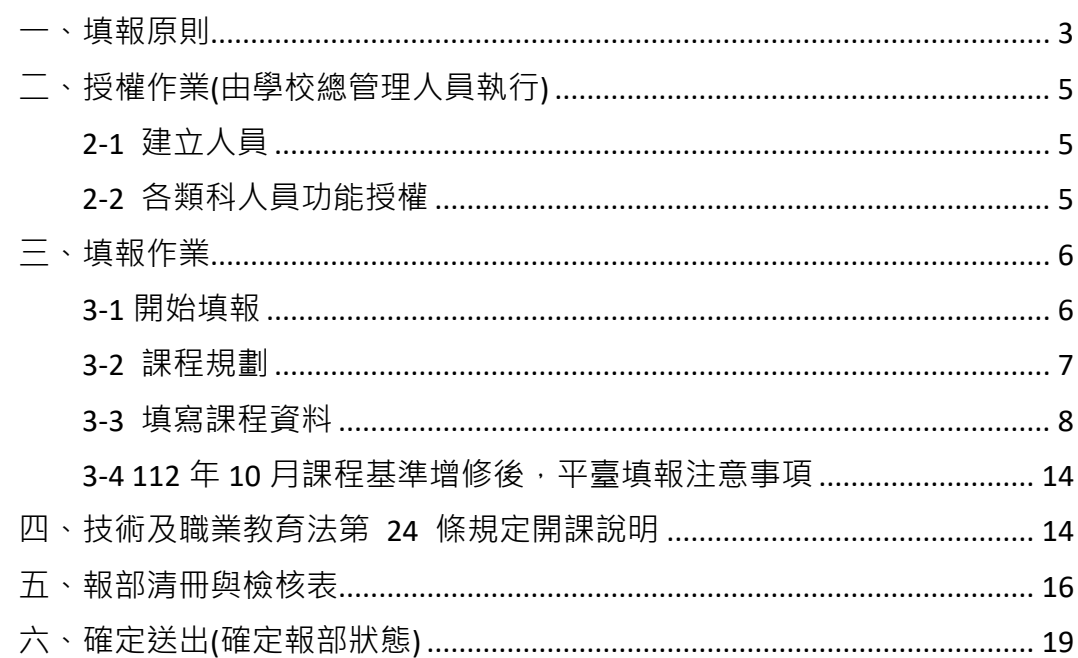

<span id="page-2-0"></span>一、填報原則

教育專業課程之填報原則

- 請依「師資類科」為單位填報,含國民小學、中等學校、幼兒園及特殊 教育學校(班)。特殊教育學校(班)再依照任教階段別與身心障礙組/資賦 優異組細分。**雙語教學課程(原為全英語教學)則再細分為雙語教學課程 之國小、幼教、中等…等項目。**
- ⚫ 每一「師資類科」除了填報整體修習學分規定之外,尚須填寫每一門課 程規劃詳細資料。
- 108年度(含)以後如已在平臺填過舊案,前一版之課程資料將會自動帶 出,請學校針對有異動部分修訂即可,勿使用「批次上傳」功能以免覆 蓋既有的課程資料。
- 填寫完成後,請產出報部清冊電子檔,並點選「填報完成等候報部」。
- 特教「加註次專長」「特殊需求專長」請另詳特殊需求專長之填報手冊。
- 因應教育部於 112 年 6 月 21 日修正公布特殊教育法,於職前教育階 段,開設特殊教育相關課程,促進融合教育之推動,並將特殊教育相關 課程納入師資職前教育課程基準。平臺配合做出以下功能調整(細節可詳 參手冊 3-4):
	- ◼ **中等、小教、中小合流**素養對應之核心內容調整項次,**核心內容項 次詳參 112 年 10 月發布課程基準之 肆、附錄:課程核心內容與參 考科目**
	- 增加核心內容杳核,不應有項目潰漏無法對應**。**
	- 増加課程滿足特定素養時,需勾選其他教育議題中「特殊教育(含通 用設計及普特設計教學)」、「融合教育(含通用設計及普特設計教 學)」之檢查
	- 中等類科有教材教法、教學實習課程者,需勾選該課程對應 108 年 以後中等專門領域群科,將資料更新至最新狀態。
	- ◼ 報部清冊增加對應檢核項目(截圖範例為國民小學類科)。

課程規劃中符應素養2之課程,已至少有一門課程符應素養2之核心內容8「融合教育理論與實施」:已符合,如「 語文領域英文教材教法測試 課程規劃中符應素養3之課程,已至少有一門課程勾選其他教育議題:「普-特殊教育或融合教育(含通用設計及普<br>特設計教學)」:已符合,如「語文領域英文教材教法測試」 課程規劃至少有一門課程勾選其他教育議題:「普一特殊教育或融合教育(含通用設计及普特設計教學)」:已符合 語文領域英文教材教法測試」 整套課程有融入法定及必選教育議題:符合 ■課程規劃已符應各專業素養之核心內容:符合 ◼ 報部清冊右上角顯示版號,可供查對適用的程式版本。

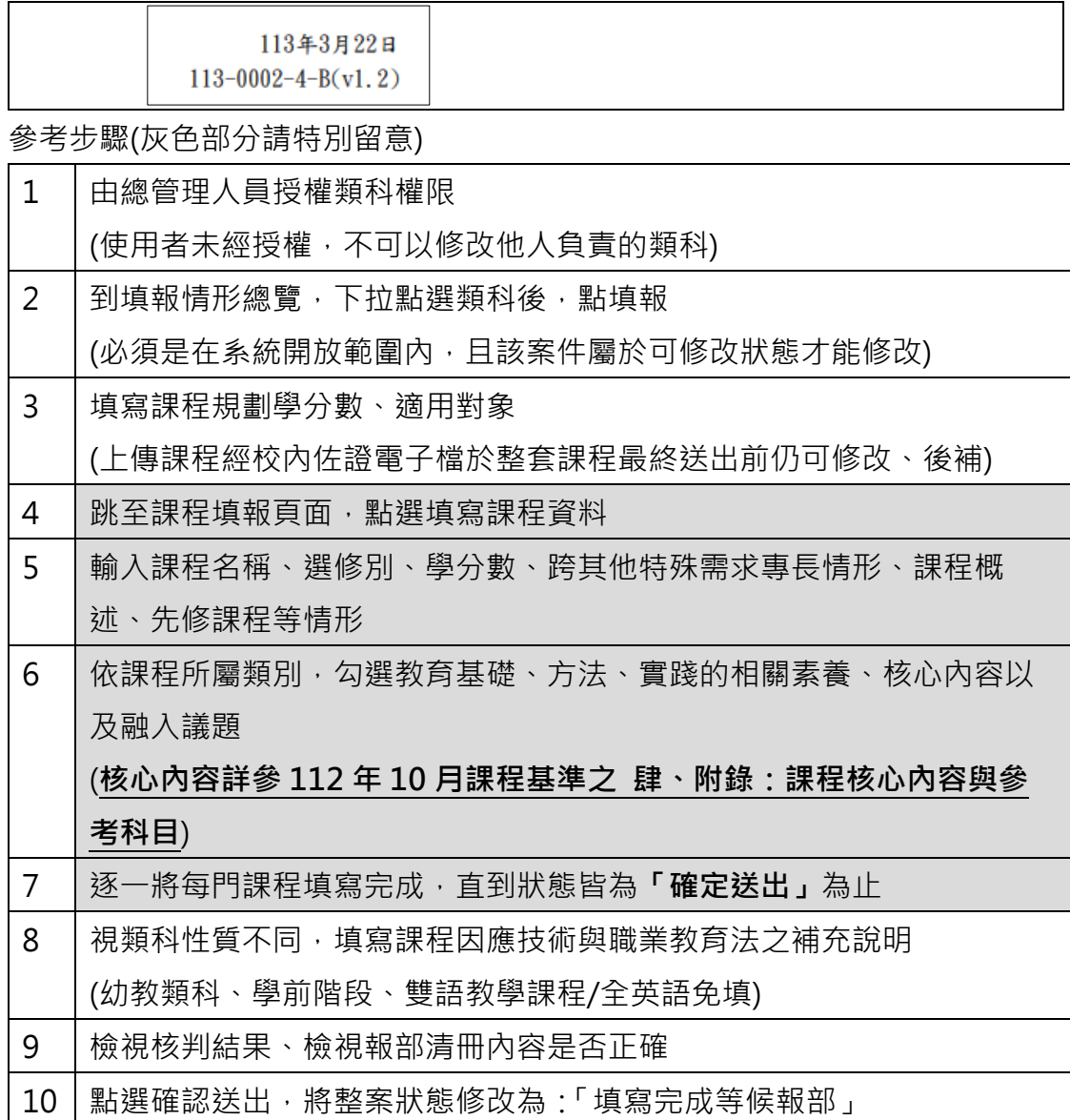

## <span id="page-4-0"></span>二、授權作業(由學校總管理人員執行)

### <span id="page-4-1"></span>2-1 建立人員

請先由學校總管理人員建立人員帳號權限(限由具備總管理人員權限者操作)

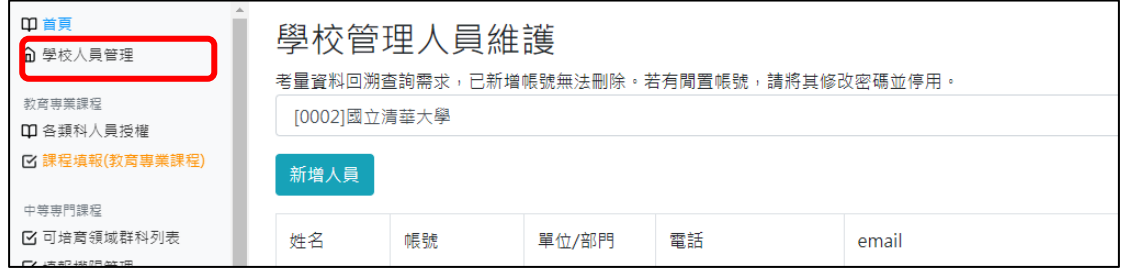

### <span id="page-4-2"></span>2-2 各類科人員功能授權

請學校針對每一類科授權填報人員。若不再需要作業的人員,請取消權限。

如果總管理人員自己要檢視相關內容,<mark>也請授權給自己</mark>。

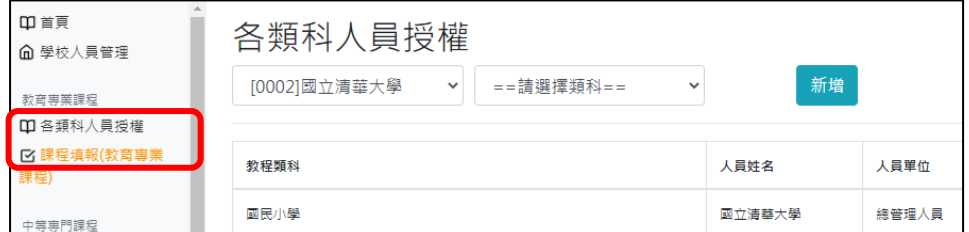

學校可培育的類科眾多時,請往下捲動,以免遺漏授權了。

(若管理員找不到貴校應授權的類科,請向團隊反映)

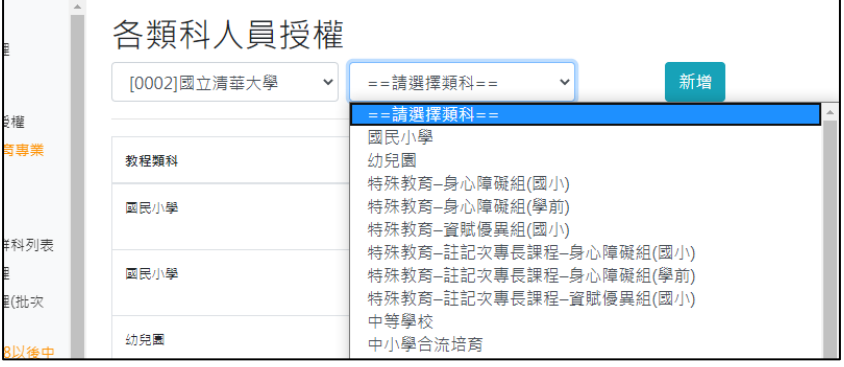

點選人員以及類科後,點選"新增",即完成授權作業。

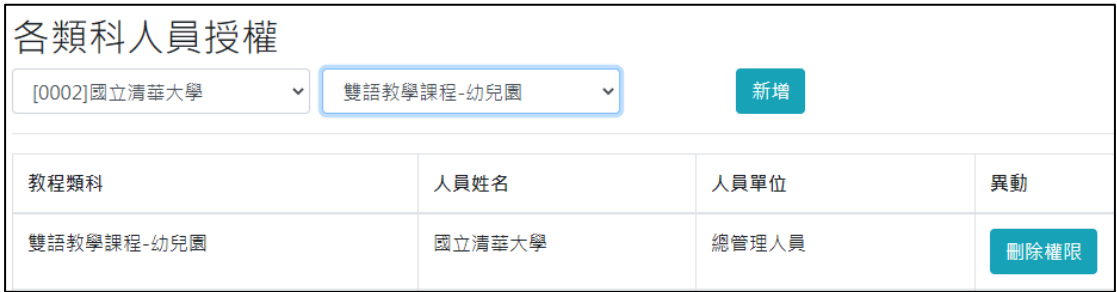

## <span id="page-5-0"></span>三、填報作業

### <span id="page-5-1"></span>3-1 開始填報

自左方選單點選「課程填報(教育專業課程)」

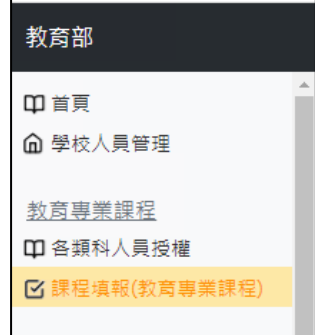

自 A.新設類科或補正資料(另啟新案) 下拉點選選項, 然後點選「填報」 如果沒有出現選項,代表您的權限不足,請聯絡貴校管理人員。

(參考畫面選項如下所列)

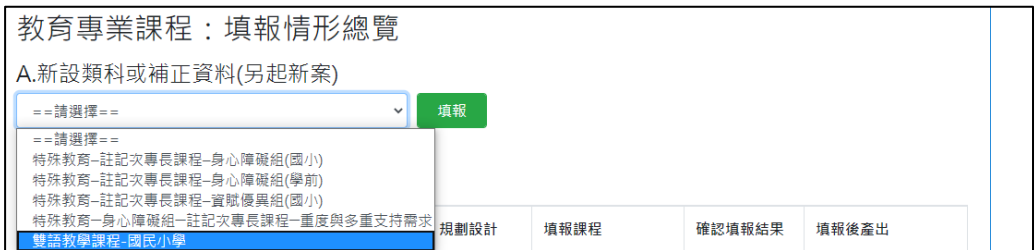

如果指定的類科先前已經填報過案件,但仍處於未完成審核狀態,點選填報 將不會有反應。請由下方的頁籤檢視現有的案件,確認既有案件是否繼續進行。

### <span id="page-6-0"></span>3-2 課程規劃

進入「課程規劃」頁面,請依提示填寫適用對象、學分數要求

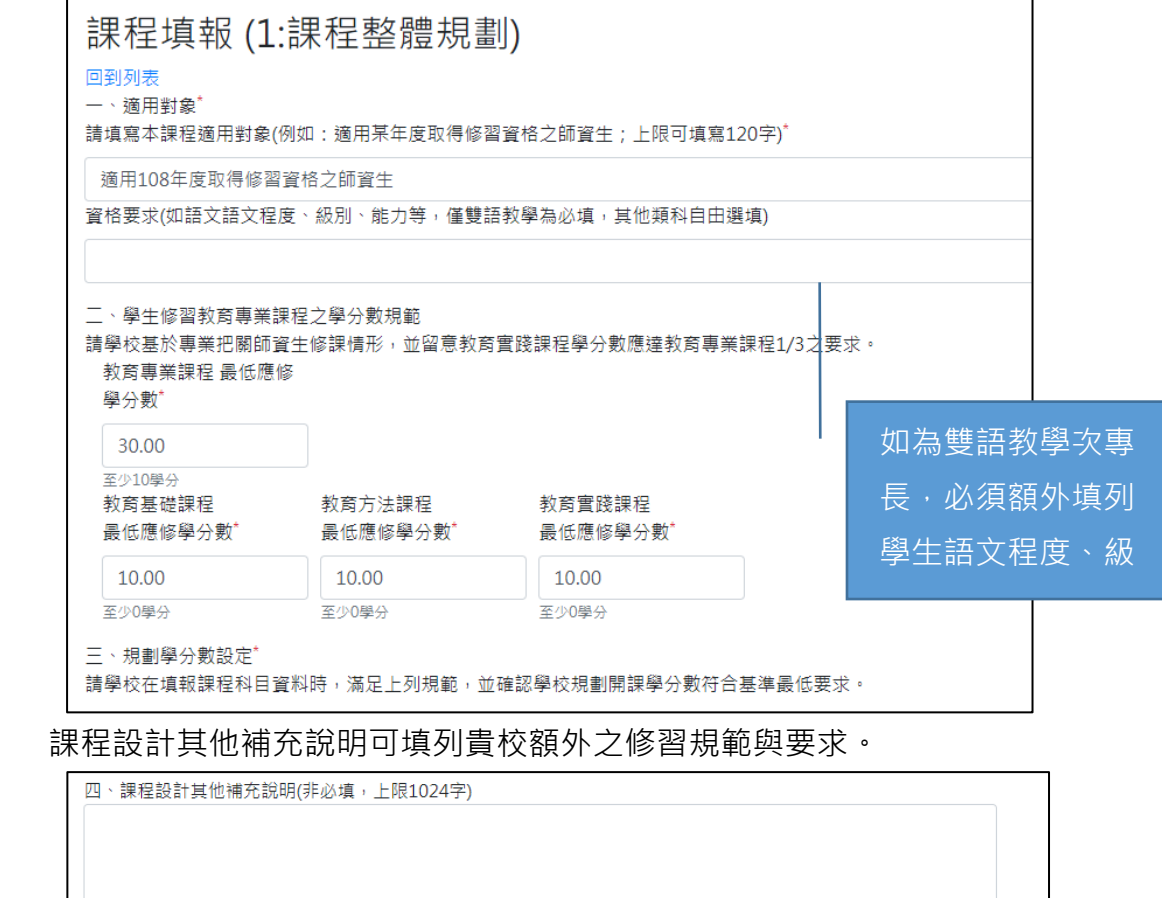

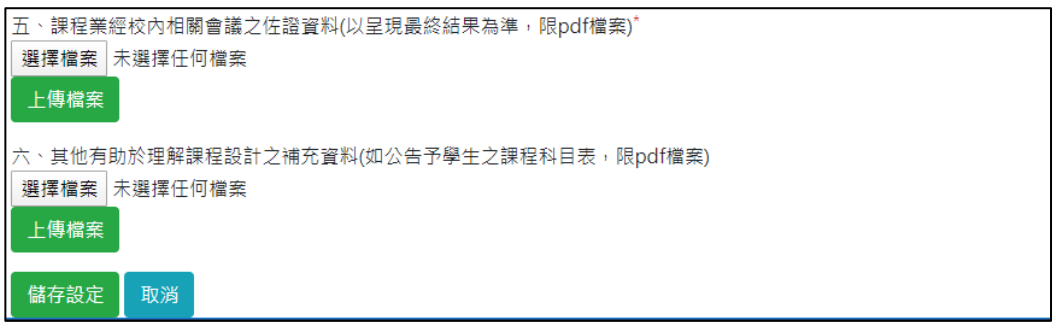

h

儲存設定後,系統會自動跳至引導填報畫面。要新增課程,請點選「填寫課 程資料」,逐筆填寫每門課程。

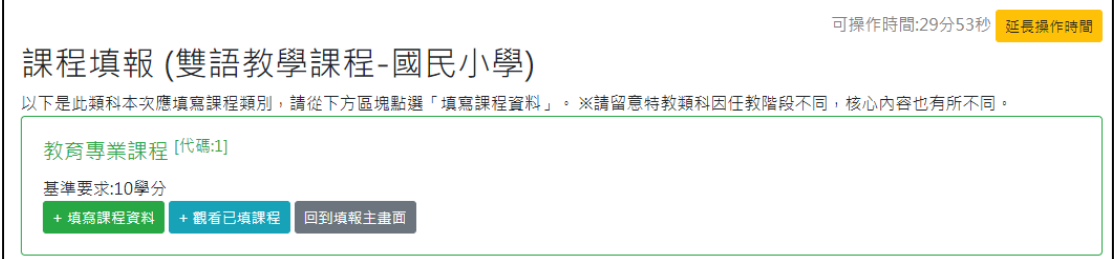

如果您離開系統,下次再進入時,請自主選單點選「課程填報(教育專業課 程)」,點選頁籤即可切換類科、瀏覽已填報案件。點選「課程規劃」或「填報課 程」繼續填報。

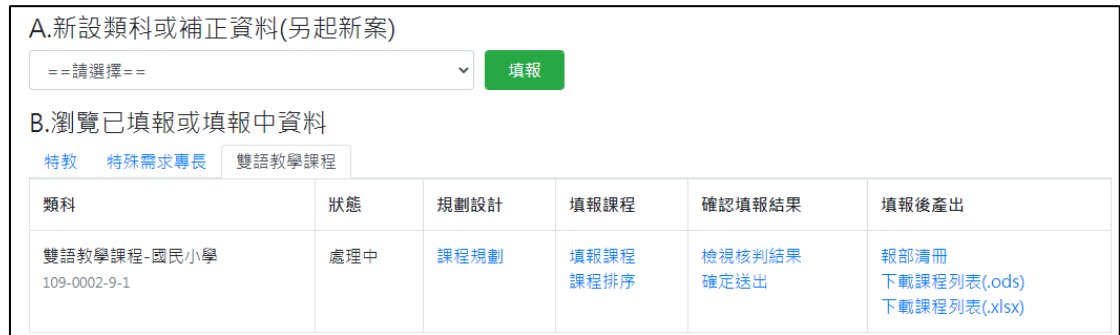

### <span id="page-7-0"></span>3-3 填寫課程資料

當您重新登入系統、編輯舊有案件,需新增、編修單一一門課程時,請先從 「瀏覽已填報或填報中資料」的案件列表,找到您要處理的案件,再點選填

#### 報課程。

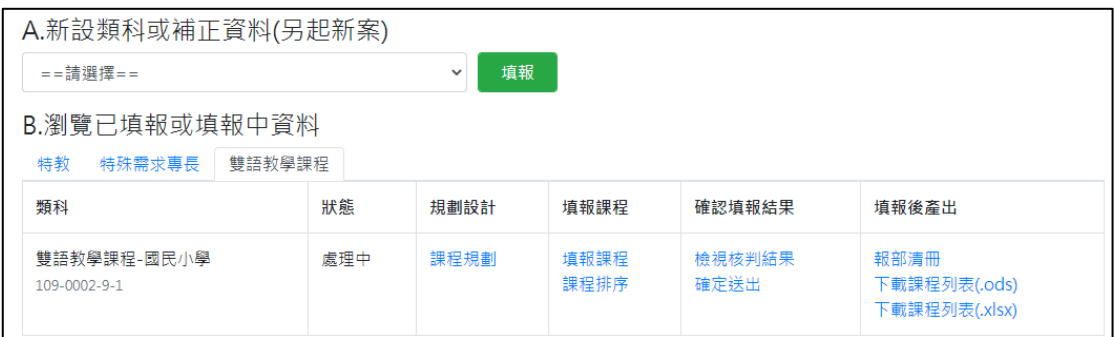

 系統會依照應填報課程類別提示,請點選「填寫課程資料」或「觀看已填課 程」。

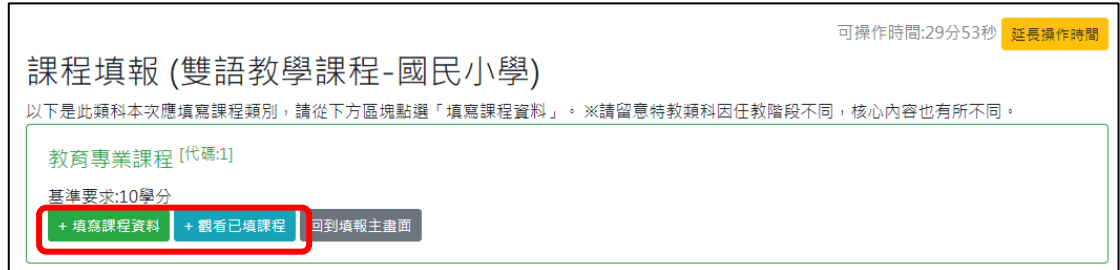

3-3-1 請針對課程中英文名稱、選修別、學分數、課程學分分配……等欄位逐一 填寫。

- 學校可在符合基準前提下, 規劃基礎、方法、實踐跨類分配學分, 例如 2學分課程, 1學分算教育基礎課程, 1學分算教育實踐課程。
- 特教類科另有「特殊需求調整課程」學分欄位,不計算 於教育專業課 程總學分中,但教育專業課程總學分加上特殊需求調整課程 (特教)學 分必須等於課程學分數。
- ま程如有特殊修習規則,可利用「其它補充說明」 欄位填寫。

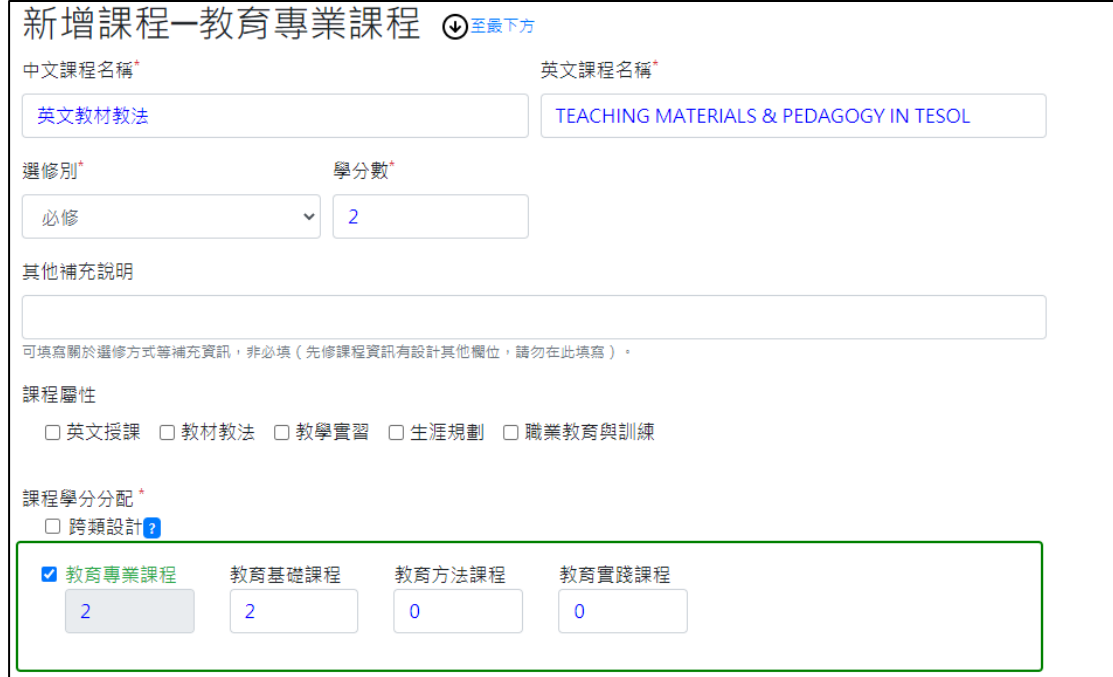

3-3-2 課程屬性之「教材教法」與「教學實習」(中等類科)

因應 108 課程基準已實施多年,中等類科課程有勾選教材教法或教學實

者,應勾選 108 年以後之領域/群/科。

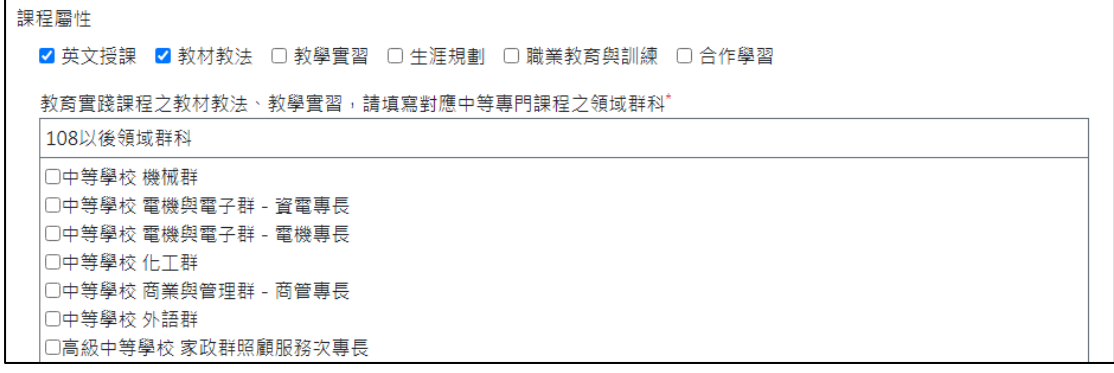

3-3-3 先修課程、課程概述、課程大綱亦須填寫。

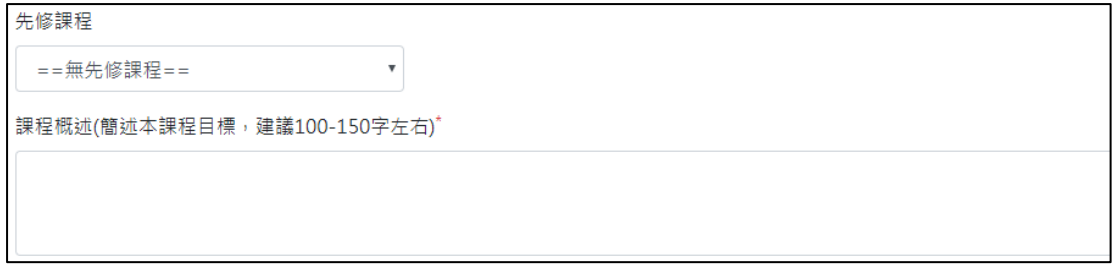

先修課程屬於檢核課程設計修課順序的邏輯項目之一,學校可選擇依所列科 目、依所列科目(多選一),或依說明陳述。請留意所列科目名稱必須為填報課程 內實際存在課程名稱,且完全相符。

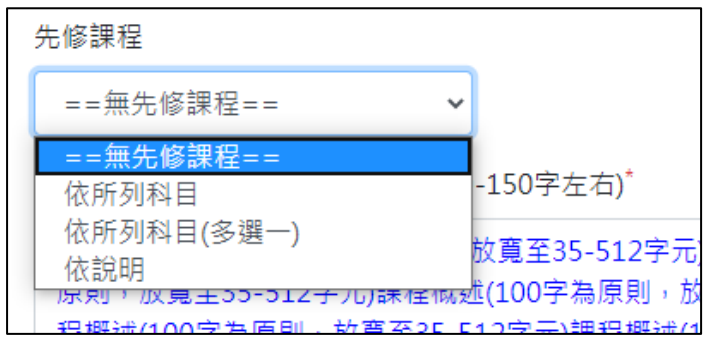

3-3-4 課程概述:請以約 150 字內篇幅摘要描述該門課程授課目標及基本內 涵。

3-3-5 課程大綱: 因平台所填報資料屬於開課前之前置規畫, 課程進行細節與任 課教師皆可能有所差異。為免因人而異而導致填列多個版本,可參考以下方式表 達:

一、課程說明:若課程概述即可表達,可填「如課程概述」。

二、教學主題:列出該課程預計教授之重要主題或單元,可供理解該課程授課 內容。

三、課程特色、其他補充說明(若學校針對該課程有需額外說明者才填寫,無 則免)。

※實際教學進度、教學方法、參考書目等會隨任教教師不同而有所差異,此部 分尊重教學自主與彈性,無須填寫。

課程大綱(課程設計內容)\*

請輸入該門課程之授課重要主題

3-3-6 除了教育專業課程基準的核心素養之外,亦需依課程所屬類別,勾選五 大素養十七項指標對應的素養指標、核心內容以及融入議題。 請點選頁籤核選對應的項目;若勾選素養 1 的指標項目,也須同步勾選素養 2 的

核心內容,兩者相互對應。

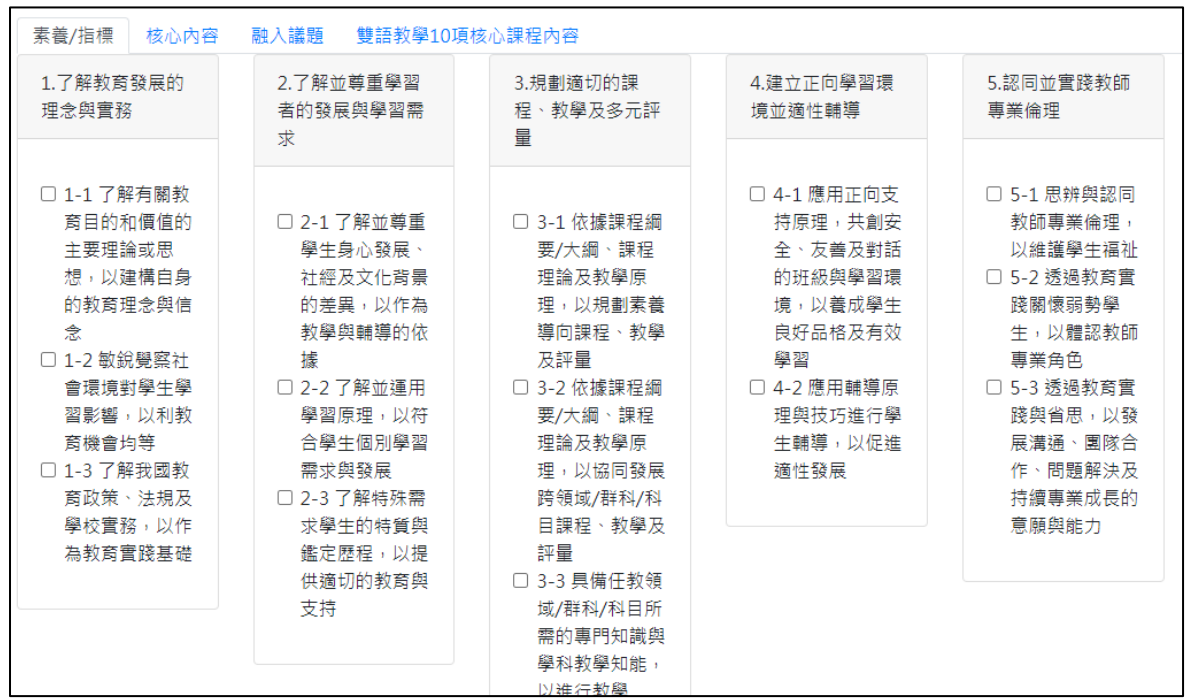

#### 素養指標參考畫面

核心內容參考畫面(請留意,每一師資類科的核心內容不同! 又如雙語教學次專 長會另外於頁籤顯示其專屬的十項核心內容項目)

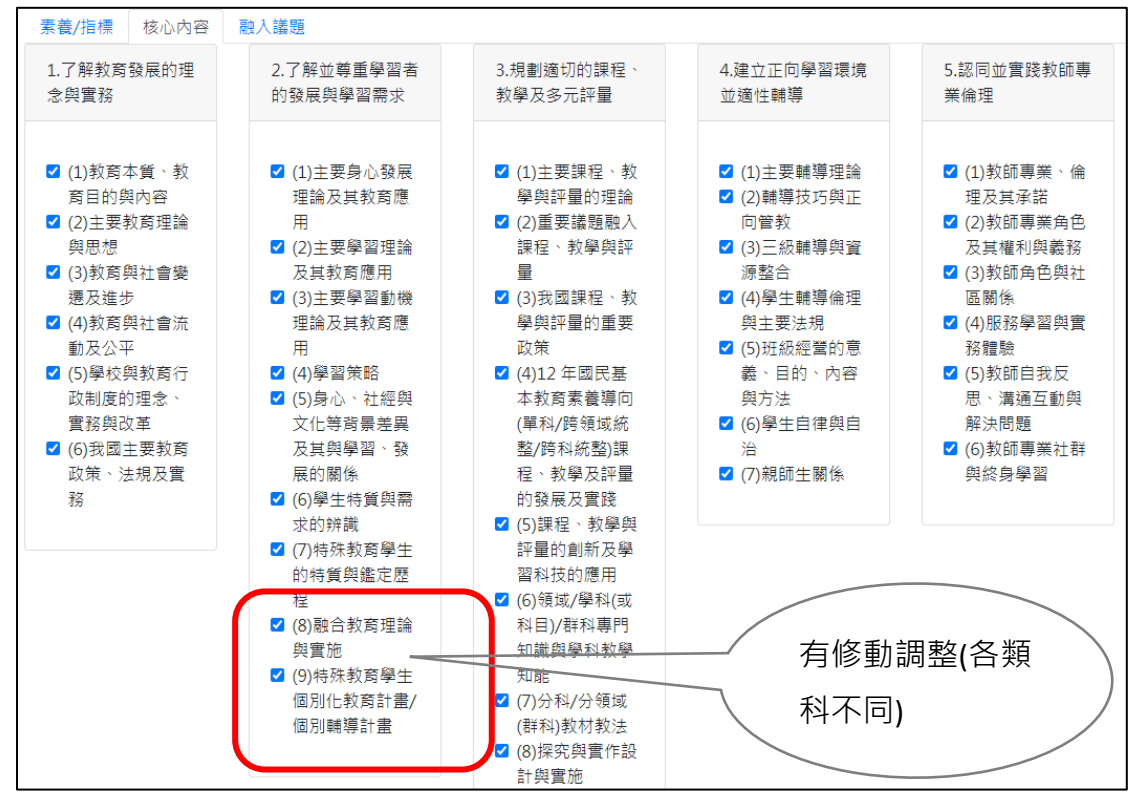

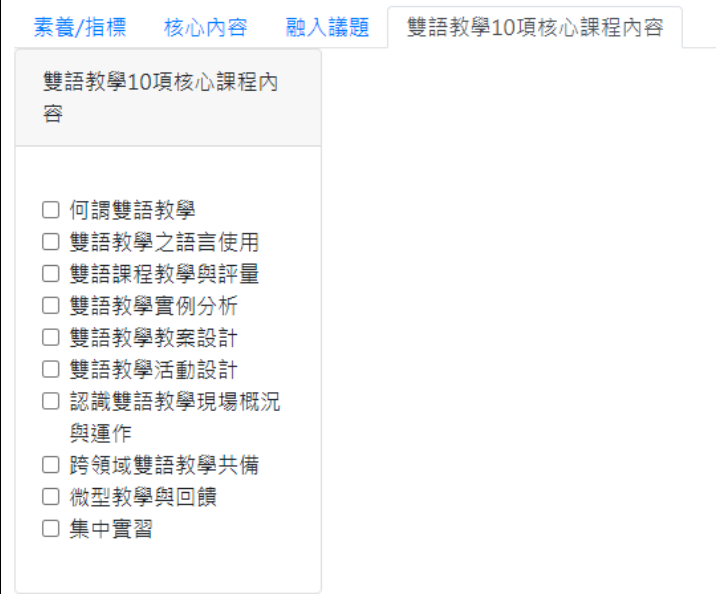

融入議題參考畫面(標示顏色者為法定應融入議題)

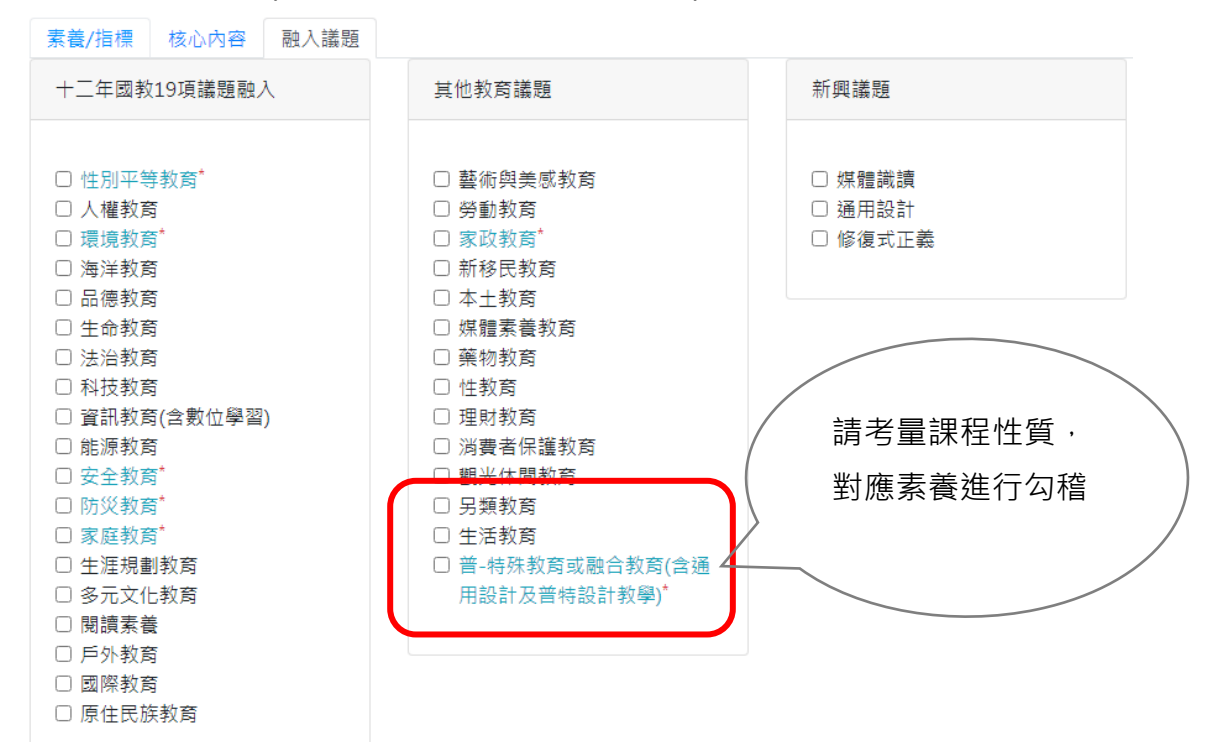

3-3-7 課程修改完成後,請點選「送出」。

暫存僅限於臨時中斷、無法輸入完畢的場合。

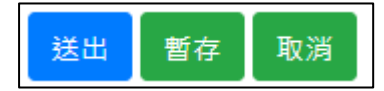

3-3-8 完成各個項目後。請回到課程主畫面,確認課程有無需要更動排序(呈現 之先後順序)。若無,則請直接點選檢視核判結果與報部清冊,查看內容是否有 檢核未通過選項。

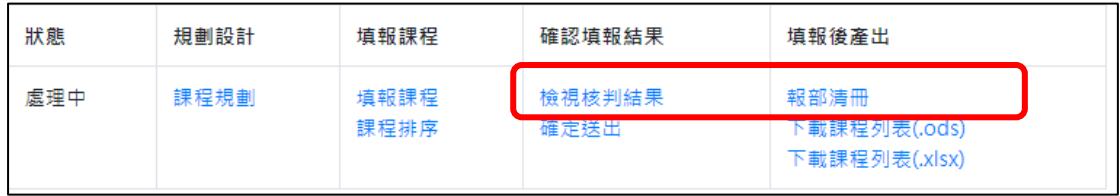

#### **常見會遺漏的項目包括:**

- ⚫ 每門課的內容完整填寫、都要是確定送出狀態
- 整套課必須要設計必修課程,以釐清修課次序與邏輯
- ⚫ 教育實踐課程(教材教法、教學實習)要有先修課程
- 正確勾選該類科對應的教師專業素養、指標與核心內容

### <span id="page-13-0"></span>3-4 112 年 10 月課程基準增修後,平臺填報注意事項

配合 112 年 10 月課程基準變動,達議各校課程填報人員應依據校內教育專業 課程與課程基準新增之核心內容及參考科目,於填報課程時滴時勾選對應之核 心內容與融入議題。

課程基準修正內容,對應平臺修改結果,簡述如下表:

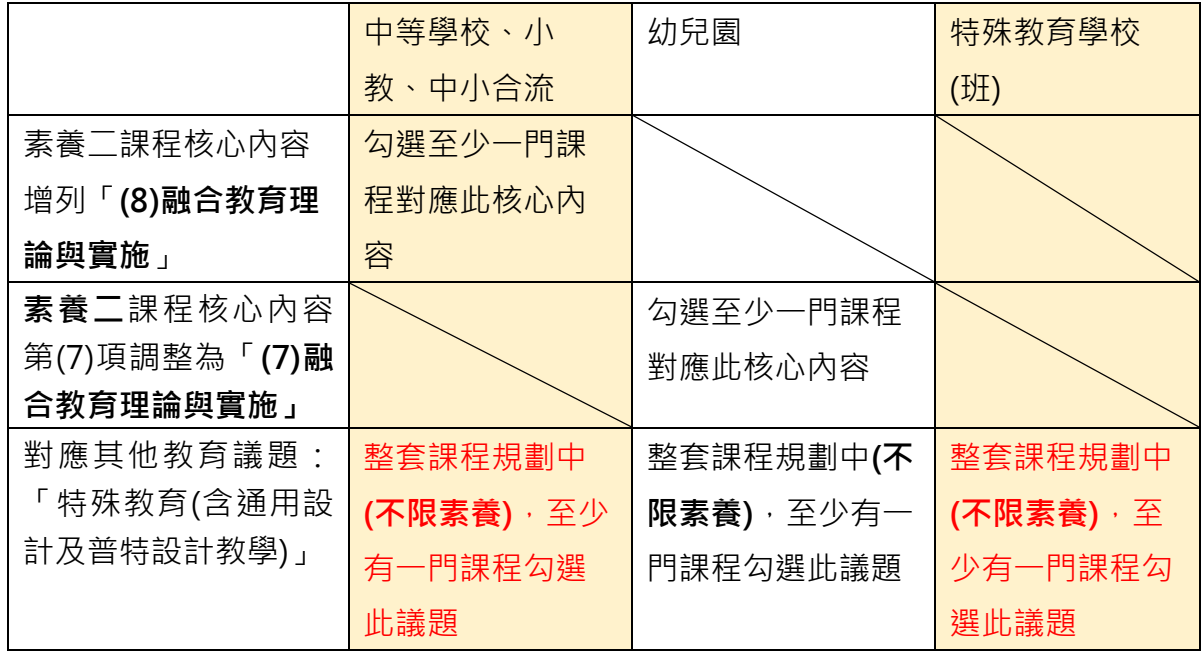

## <span id="page-13-1"></span>四、技術及職業教育法第 24 條規定開

### 課說明

點選「因應技職法開課說明」。本功能係因應技術及職業教育法第 24 條規定而 設置。幼教類科、學前階段、雙語/全英語免填。

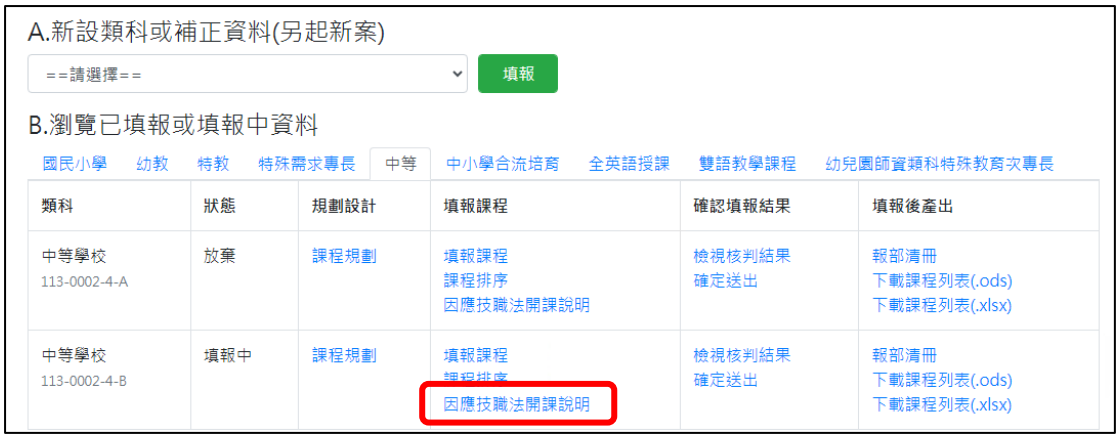

設定開課方式辦理、融入教育 議題專題或工作坊,請依貴校情形填寫,選項可 複選。技職法相關課程若非在教育專業課程開設,或者課程不在填報課程清單 中,請務必在補充說明內敘明開課方式、課程學分以及開課學分數。以免無法受 理。

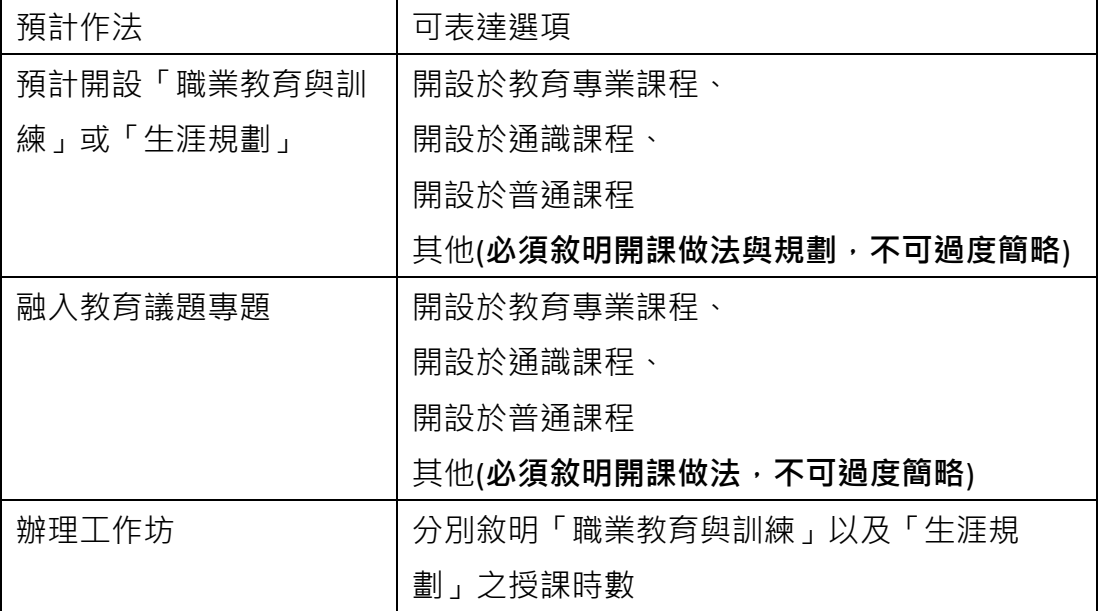

## <span id="page-15-0"></span>五、報部清冊與檢核表

4.1 有關報部清冊檢核項目,請再詳加核對檢核項目(所附示意圖僅供參考)。

| A.新設類科或補正資料(另起新案)    |     |              |                           |                |                                        |
|----------------------|-----|--------------|---------------------------|----------------|----------------------------------------|
| ==請選擇==              |     |              | 填報<br>$\checkmark$        |                |                                        |
| B.瀏覽已填報或填報中資料        |     |              |                           |                |                                        |
| 國民小學<br>幼教           | 特教  | 中等<br>特殊需求專長 | 中小學合流培育<br>全英語授課          | 雙語教學課程         | 幼兒園師資類科特殊教育次專長                         |
| 類科                   | 狀態  | 規劃設計         | 填報課程                      | 確認填報結果         | 填報後產出                                  |
| 中等學校<br>113-0002-4-A | 放棄  | 課程規劃         | 填報課程<br>課程排序<br>因應技職法開課說明 | 檢視核判結果<br>確定送出 | 報部清冊<br>下載課程列表(.ods)<br>下載課程列表(.xlsx)  |
| 中等學校<br>113-0002-4-B | 填報中 | 課程規劃         | 填報課程<br>課程排序<br>因應技職法開課說明 | 檢視核判結果<br>確定送出 | 報部清冊<br>下 軟課程列表(.ods)<br>下載課程列表(.xlsx) |

檢查產生的 pdf 填報內容應包含 **「壹、學生修習學分數規範」、 「貳、課程設 計其他補充說明」、 「參、課程列表」、 「肆、課程對應之素養指標列表」、 「伍、融入議題列表」、 「陸、先修課程規劃」、 「柒、課程資料」**等項目。

109年6月17日  $108 - 0002 - 1$ 

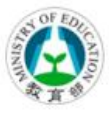

師資職前課程填報資料 (教育專業課程及專門課程) (依據:教師專業素養指引-師資職前教育階段暨師資職前教育課程基準)

填報學校:國立 大學

填報類科:國民小學

適用對象:本課程表適用108學年度起取得國民小學師資類科師 音生音格者(包括師音培育學系及教育學程師音生),107學年度 (含)以前取得音格者得適用之。 一、 報部核備時,請將此pdf檔列為附件上傳。 二、 請確認貴校規劃學分數及素養指標、核心內容、融入議題等項目 , 符合基準要求。 請確認每門課皆已完整送出,暫存狀態課程不列入學分統計及報部  $\leq$ . 清册中 ■ 課程適用對象及規範學生教育專業課程學分數:已填寫 ■ 校內課程審議佐證資料:已上傳 ■ 所有課程狀態皆為「已送出」 ■ 規範學生修習教育實踐課程學分數達其應修畢教育專業課程總學分數三分之一:符合 ■ 教育專業課程學分數符合課程基準規範(課程基準規範:最低36學分,學校開課規劃:99.0學分) ■ 教育基礎課程學分數符合課程基準規範(課程基準規範:最低4學分,學校開課規劃:22.0學分) ■ 教育方法課程學分數符合課程基準規範(課程基準規範:最低8學分,學校開課規劃:47.0學分) ■ 教育實踐課程學分數符合課程基準規範(課程基準規範:最低12學分,學校開課規劃:30.0學分) ■ 專門課程(小教:教學基本學科)學分數符合課程基準規範(課程基準規範:最低10學分,學校開課規劃 ■ 課程設計包含必修與選修科目:符合 ■ 教育實踐課程已規劃教材教法:符合 ■ 教育實踐課程已規劃教學實習:符合 ■ 國民小學師資類科之專門課程(教學基本學科):已將語文領域(國語文)、數學領域之教學基本學科課程至少 門課列為必修 ■ 依技術及職業教育法第24條規定開授「生涯規劃、「職業教育與訓練」說明: (1)納入教育議題開課–職業教育與訓練及生涯規劃至少各9小時 (於教育專業課程開設) ■ 课程設計已規劃含先修課程設計科目:符合 ■ 整體教育專業課程符應每項教師專業素養及專業指標;符合 ■ 整套課程有融入法定及必選教育議題:符合

每一類科有各自之檢核項目,如雙語教學與其他類科之檢核重點不同,請參酌部 內發文所述之填報重點加強敘寫(所附示意圖僅供參考)

109年6月24日  $109 - 0002 - 9 - 1$ 

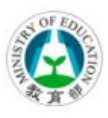

師資職前課程填報資料 (教育專業課程及專門課程) (依據:教師專業素養指引-師資職前教育階段暨師資職前教育課程基準)

填報學校:國立 大學

填報類科:雙語教學課程-國民小學

適用對象:修業適用年度及相關實施規定悉依教育部「全英語 教學師資培育實施計畫」或相關函示意旨規定辦理。

一、 報部核備時,請將此pdf檔列為附件上傳。 二、 請確認責校規劃學分數及素養指標、核心內容、融入議題等項目 , 符合基準要求。 三、 請確認每門課皆已完整送出,暫存狀態課程不列入學分統計及報部 清冊中。 ■ 課程適用對象及規範學生教育專業課程學分數:已填寫 □ 校內課程審議佐證資料:未上傳 ■ 所有課程狀態皆為「已送出」 ■ 教育專業課程學分數符合課程基準規範(課程基準規範;最低10學分,學校開課規劃:52.0學分) ■ 專門課程(小教;教學基本學科)學分數符合課程基準規範(課程基準規範;最低0學分,學校開課規劃:18.0學 ■ 課程設計包含必修與選修科目:符合 ■ 教育實踐課程已規劃教材教法:符合 ■ 教育實踐課程已規劃教學實習:符合 □ 雙語教學:整體教育專業課程符應每項雙語教學核心內容:不符合,有10項雙語教學核心內容無法對應,如<br>:何謂雙語教學 ※備註:■代表已符合,□代表尚未符合。

## <span id="page-18-0"></span>六、確定送出(確定報部狀態)

確定報部清冊內容無誤,貴校開課規劃皆完整呈現後,請將案件修改為填寫完成 等候報部。

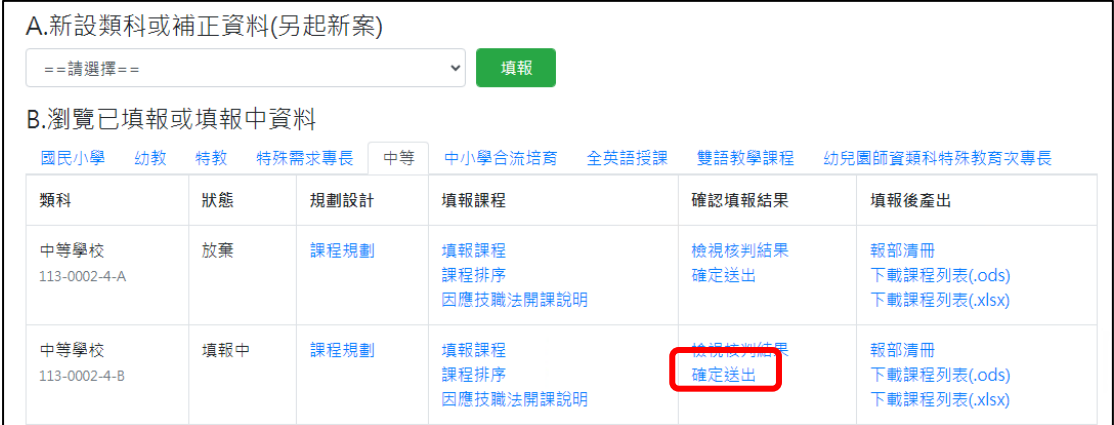

再照部內報部規定轉存報部清冊電子檔,印出紙本裝訂後報部。

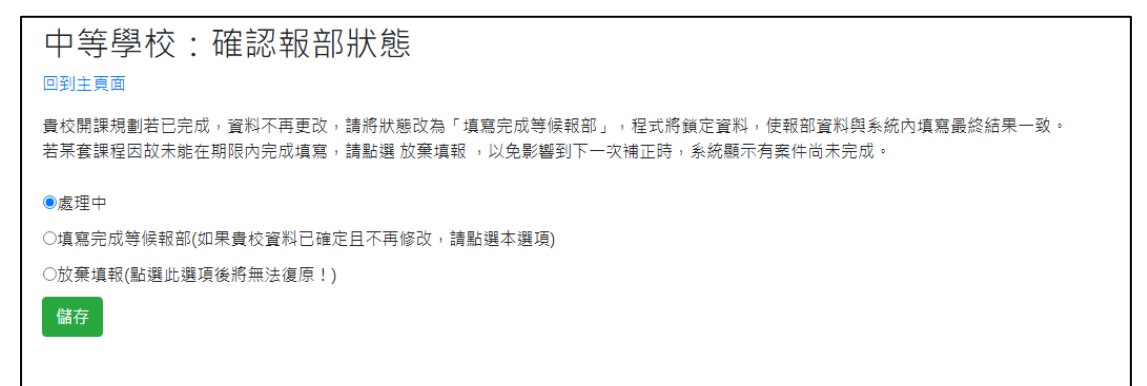